2021/12/31 14:14 1/3 My aircraft schedule

## My aircraft schedule

A functionality: **My aircraft schedule** allows to include flights of the aircraft to which a crew member has been added as 'Preferred crew', despite the fact that he/she is not assigned to those flights.

In a panel **FLEET**, tab **CREW**, it is possible to add 'Preferred crew' to the aircraft.

A screenshot below shows an example of a crew Bartoli Aaron (BAR) added as 'Preferred crew' to the aircraft 'B-ARTI'.

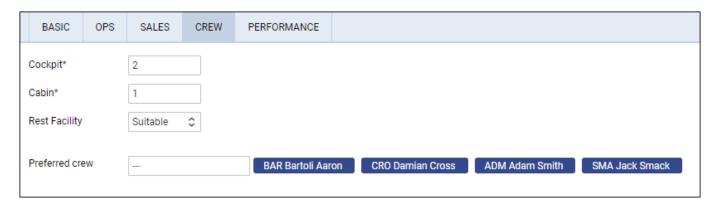

Crew BAR has been assigned to 2 flights on the aircraft 'A-BCDE' (to which he is not added as 'Preferred crew'), and there are 4 flights on the aircraft 'B-ARTI' (to which he is added as 'Preferred crew') where he is not assigned as a pilot.

| 03 May | 11:00 | WAW | OPO | 15:00 | 04:00 | -     | - | B-ARTI | MES | STE | 05-2021/7 |
|--------|-------|-----|-----|-------|-------|-------|---|--------|-----|-----|-----------|
| 04 May | 11:00 | 0P0 | WAW | 15:00 | 04:00 | -     | - | B-ARTI | MES | STE | 05-2021/7 |
| 06 May | 11:00 | WAW | 0P0 | 15:00 | 04:00 | -     | - | B-ARTI | MES | ECH | 05-2021/9 |
| 07 May | 10:00 | 0P0 | WAW | 14:00 | 04:00 | -     | - | B-ARTI | MES | ECH | 05-2021/9 |
| 09 May | 08:00 | WAW | GVA | 10:30 | 02:30 | -     | - | A-BCDE | BAR | FRA | 05-2021/3 |
| 11 May | 12:00 | GVA | WAW | 14:00 | 02:00 | (LCJ) | - | A-BCDE | BAR | FRA | 05-2021/3 |

When crew BAR is logged in to Leon Crew App, in a panel 'My Schedule', he can see 2 flights he is assigned to, on the tail 'A-BCDE' (an option **My aircraft schedule** is switched off).

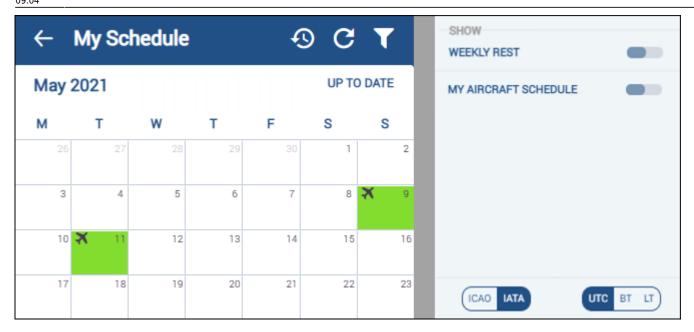

If in the **Filter** an option **My aircraft schedule** is switched on, crew BAR will also see all flights of the tail 'B-ARTI'.

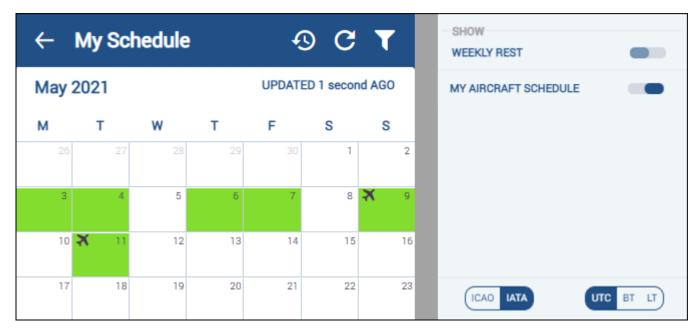

Below the duties calendar, Leon shows flights divided into 2 sections: **MY SCHEDULE** and **MY AIRCRAFT SCHEDULE**.

2021/12/31 14:14 3/3 My aircraft schedule

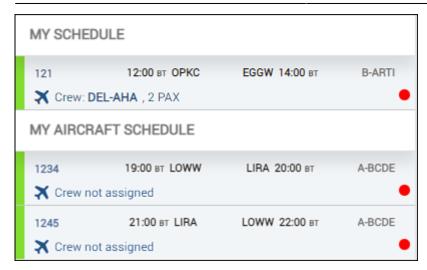

From:

https://wiki-draft.leonsoftware.com/ - Leonsoftware Wiki

Permanent link:

https://wiki-draft.leonsoftware.com/updates/crew-app-my-aircraft-schedule-option-introduced

Last update: 2021/05/10 09:04

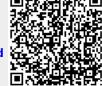